## **TROUSSE NUMÉROS URGENCE MRC D'ARTHABASKA**

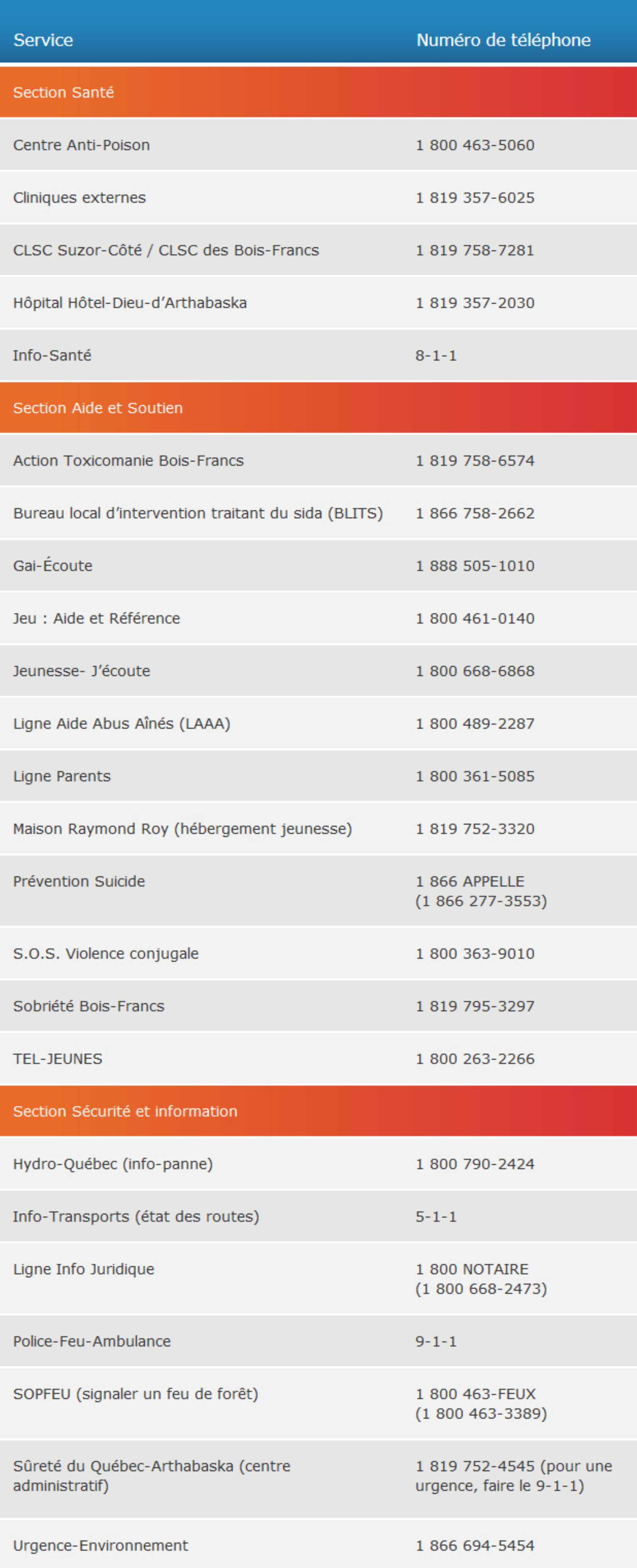